Perquirere: Patos de Minas: UNIPAM, 8(2):126-154, dez. 2011

# Uso da realidade virtual como ferramenta complementar no ensino da Geografia

\_\_\_\_\_\_\_\_\_\_\_\_\_\_\_\_\_\_\_\_\_\_\_\_\_\_\_\_\_\_\_\_\_\_\_\_\_\_\_\_\_\_\_\_\_\_\_\_\_\_\_\_\_\_\_\_\_

Jonatas Dias Azevedo Curso de Sistemas de Informação UNIPAM

Pedro Moisés Sousa Professor do curso de Sistemas de Informação do UNIPAM

> Não se deve ir atrás de objetivos fáceis, é preciso buscar o que só pode ser alcançado por meio dos maiores esforços. Albert Einstein

Resumo: O presente trabalho traz, inicialmente, abordagens concernentes ao uso do computador no cotidiano das escolas de ensino fundamental com base em autores que revelam a subutilização desse recurso pelos docentes. Políticas públicas têm sido orientadas no sentido de equipar os estabelecimentos de ensino com recursos de informática, porém sem grandes preocupações com a capacitação dos recursos humanos. Diversas pesquisas comprovam as potencialidades dos recursos da informática nos processos de ensino e aprendizagem, permitindo maior interação do educando com as informações. Nesse sentido, a realidade virtual se apresenta como um excelente recurso pedagógico a ser utilizado na educação. Para o ensino da Geografia tais recursos contribuem para auxiliar a aprendizagem de fatos, fenômenos e eventos que são mais bem apreendidos a partir de linguagens gráficas associadas a linguagens textuais. A simulação de espaços geográficos por meio do ambiente virtual possibilita a aproximação do educando com seu objeto de investigação. Este trabalho apresenta argumentações teóricas sobre os benefícios que a utilização da realidade virtual pode proporcionar para uma aprendizagem significativa, além de apresentar uma proposta metodológica de utilização desse recurso nas aulas de Geografia no ensino fundamental. Essa proposta constitui-se numa orientação para estimular o docente a desenvolver novas metodologias de trabalho a par dos recursos computacionais colocados à sua disposição nas instituições de ensino. Palavras-chave: Realidade Virtual; Geografia; Informática.

Abstract: This paper presents initially approaches concerning the use of the computer in the daily elementary schools, based on authors reveal that underutilization of this resource by teachers. Public policies have been geared towards equipping schools with computer resources, but without major concerns in the training of human resources. Several investigations demonstrate the potential of computational resources in the processes of teaching and learning, allowing greater interaction with the learner information. In this sense, virtual reality has an excellent field employment in education. For the teaching of geography, such features

#### JONATAS DIAS AZEVEDO & PEDRO MOISÉS SOUSA

contribute to assist the learning of facts, phenomena and events that are best seized from graphical languages to textual languages. Simulation of geographical spaces through the virtual environment enables the learner approach with the object of investigation. This paper presents theoretical arguments on the benefits the use of virtual reality can bring to a significant learning, besides presenting a methodology to use this resource for teaching geography in elementary school. This proposal constitutes a guideline to encourage teachers to develop new working methodologies alongside the computational resources available to their disposal in educational institutions.

Keywords: Virtual Reality, Geography, Computer Science.

# Introdução

O desenvolvimento das novas tecnologias da informação e comunicação nas últimas décadas vem afetando todos os setores da sociedade, diminuindo as distâncias, minimizando esforços e tempo nas atividades diárias e, sobretudo, ampliando as possibilidades de acesso à informação. No âmbito educacional, a disseminação do uso dessas novas tecnologias tem permitido agilizar os serviços administrativos e elaborar materiais didáticos. No entanto, há uma grande expectativa quanto às possibilidades de assessoramento desses recursos no processo de ensino e aprendizagem, o que irá produzir grande impacto no aprender a aprender (SCARAMELLO, 2002).

O uso de Realidade Virtual (RV) aplicada à educação ainda está no início de sua caminhada. Parece existir um consenso de que a Realidade Virtual pode ajudar no processo de ensino. Entretanto, atualmente as pesquisas estão caminhando na direção de avaliar como isso pode ser feito e ainda de como avaliar se a Realidade Virtual de fato é útil para o processo, quais seus custos, suas implicações e possíveis desvantagens (PINHO & KIRNER, 1997).

Neste contexto pesquisadores da área já vêm detectando várias vantagens no uso da RV na educação, como cita Cardoso, et. al. (2007) p.47.

As principais vantagens da utilização de técnicas de RV para fins educacionais são, motivação de estudantes e usuários de forma geral, baseada na experiência de 1ª pessoa vivenciada pelos mesmos, permitir visualizações de detalhes de objetos, permitir experimentos virtuais, na falta de recursos, ou para fins de educação virtual interativa [...].

Diversos softwares educacionais começaram a ser divulgados no mercado, possibilitando a ampliação do uso dos recursos computacionais para o desenvolvimento de abordagens de conteúdos das diversas disciplinas escolares, destacando-se a Geografia. Essa disciplina conta com uma gama de livros eletrônicos, jogos, enciclopédias geográficas e atlas digitais para auxiliar os docentes na realização de uma prática pedagógica inovadora. Entretanto, partes desses recursos encontram-se subutilizados devido à carência de resultados de pesquisas de cunho teórico e metodológico orientadas para as áreas específicas de ensino (SCARAMELLO, 2002).

#### USO DA REALIDADE VIRTUAL COMO FERRAMENTA COMPLEMENTAR

Segundo Oliveira & Serrazina (2002), ensinar é criar condições para que aconteçam aprendizagens. A escolha do ensino de Geografia como objeto de estudo justificase pelo seu grande mérito de simular e interagir com o mundo real e imaginário. Além disso, a realidade virtual dinamiza o processo leitor/usuário colocando-se em vantagem com relação às formas comuns de ensino.

Diante desse problema surge como ideia a aplicação da Realidade Virtual neste contexto. Pode-se definir Realidade Virtual como uma "interface avançada do usuário" para acessar aplicações executadas no computador, propiciando a visualização, movimentação e interação do usuário em tempo real, em ambientes tridimensionais gerados por computador. (KIRNER & SISCOUTTO, 2007).

Diante dos fatores de necessidades e potencialidades das áreas de Computação Gráfica e Geografia, surgiu como tema deste trabalho o uso da realidade virtual como ferramenta complementar de ensino da Geografia.

Sendo assim, este trabalho tem como objetivo geral, construir um ambiente virtual que auxilie e estimule a aprendizagem de Geografia de modo mais dinâmico e divertido. Como estudo de caso para propiciar esta construção será criado um programa interativo. São objetivos específicos deste trabalho: a) escolha de um estudo de caso para o programa a ser criado no ambiente virtual; b) avaliação das tecnologias de apoio para modelagem geométrica e programação do ambiente virtual; c) modelar um programa em ambiente virtual interativo que englobe um conteúdo de Geografia; d) teste e avaliação em ambiente real do sistema construído.

 De acordo com a pesquisa, muitas outras iniciativas demonstram que este caminho é propício ao sucesso, o que aumenta a relevância desta pesquisa, porém nenhum destes trabalhos direciona para o incentivo ao uso de tecnologia no ensino de Geografia. Este trabalho justifica-se pelos estudos de Scaramello (2002), que reforça a necessidade de inovação e de utilização do incentivo ao uso da informática no ensino.

# 1. Conceitos abordados

#### 1.1. Introdução

 O objetivo desta seção é apresentar os conceitos abordados neste trabalho e as principais características sobre Computação Gráfica e Realidade Virtual, relatando suas funcionalidades e as áreas de aplicação das mesmas, já que estes conceitos são a base de todo o trabalho.

#### 1.2. Computação Gráfica

Computação Gráfica é o conjunto de métodos e técnicas para transformar dados em imagem por meio de um dispositivo gráfico (GOMES & VELHO, 1998).

Segundo Lamounier e Cardoso (2009), a computação gráfica está ligada à modelagem e síntese de imagens, e visa à criação de objetos e a visualização dos mesmos a partir de uma interação com o usuário e do acesso as informações que descrevem esses

objetos a nível geométrico ou por equações, sejam eles bidimensionais ou tridimensionais. Ela envolve os processos que permitem, a partir de uma interface com os dispositivos de entrada e saída gráfica, que seja gerada uma imagem. Ao contrário do Processamento Gráfico, a Computação Gráfica não possui como fim apenas a manipulação ou análise das imagens, mas, sim, a sua geração e sua posterior visualização.

Eles também afirmam que a Computação Gráfica de hoje encontra aplicações em praticamente todas as áreas do conhecimento humano. Em qualquer dessas aplicações explora-se uma das três características:

- A Computação Gráfica permite visualizar objetos que ainda estão em fase de projeto;
- A Computação Gráfica permite visualizar objetos que estão fora do alcance da percepção visual;

• A Computação Gráfica permite visualizar objetos que fogem da realidade tridimensional.

No primeiro caso, o modelo do projeto é concebido e construído no computador. Esse modelo, chamado de maquete eletrônica, pode ser utilizado para analisar e fazer simulações de forma a obter informações fundamentais sobre o modelo real ainda em fase de projeto. No segundo caso, pode citar aplicações da Computação Gráfica na área de modelagem molecular, em que estruturas atômicas podem ser simuladas, visualizadas e analisadas, e a síntese de novas substâncias pode ser obtida nesse processo de simulação.

Para compreender a terceira característica, observa-se que a realidade cotidiana consiste de um universo tridimensional regulado pelas leis da mecânica clássica e da geometria euclidiana. No computador podem-se visualizar dados multidimensionais e estudar o comportamento de objetos, independentemente do tipo de geometria ou das leis do sistema físico do universo em que eles residem. Esse fato é bastante explorado nas aplicações de Computação Gráfica nas áreas de matemática, estatística e física. Como exemplo, a utilização de cores para se demonstrar a temperatura ou a força de cisalhamento em um determinado corpo.

A Computação Gráfica hoje é altamente interativa: o usuário controla o conteúdo, estrutura e aparência dos objetos e suas imagens por meio de dispositivos de entrada, tais como teclado, mouse ou tela sensível ao toque (CARDOSO & LAMOUNIER, 2004).

# 1.2.1. Subáreas

Pode-se relacionar a Computação Gráfica a três subáreas, segundo Persiano e Oliveira (1989):

• Síntese de Imagens: área que se preocupa com a produção de representações visuais a partir das especificações geométricas e visuais de seus componentes. É frequentemente confundida com a própria Computação Gráfica. As imagens produzidas por esta subárea são geradas a partir de dados mantidos nos chamados Display-Files.

• Processamento de Imagens: envolve as técnicas de transformação de Imagens, em que tanto a imagem original quanto a imagem-resultado apresentam-se sob uma representação visual (geralmente matricial). Estas transformações visam a melhorar as características visuais da imagem (aumentar contraste, foco, ou mesmo diminuir ruídos e/ou distorções). As imagens produzidas/ utilizadas por esta subárea são armazenadas/ recuperadas dos chamados Raster-Files.

• Análise de Imagens: área que procura obter a especificação dos componentes de uma imagem a partir de sua representação visual; ou seja, a partir da informação pictórica da imagem (a própria imagem!) produz uma informação não pictórica da imagem (por exemplo, as primitivas geométricas elementares que a compõem).

Outra visão mais recente e relevante é a de Gomes e Velho (1998). Resumidamente, podemos relacionar a computação gráfica com as seguintes subáreas:

- Modelagem geométrica: descreve e estrutura dados geométricos no computador.
- Síntese de imagens: os dados gerados pelo sistema de modelagem geométrica são processados e o produto final é uma imagem que pode ser vista através de algum dispositivo de saída gráfica.
- Processamento de imagens: o sistema admite como entrada uma imagem que, após processada, produz outra imagem na saída, podendo ser observada num dispositivo gráfico.
- Análise de imagem: tem função de obter a partir de uma imagem (entrada), informações geométricas, topológicas ou físicas sobre dados que deram origem à imagem.

A figura 1 mostra essas subáreas e suas ligações para melhor explicar como cada uma trabalha dentro da computação gráfica.

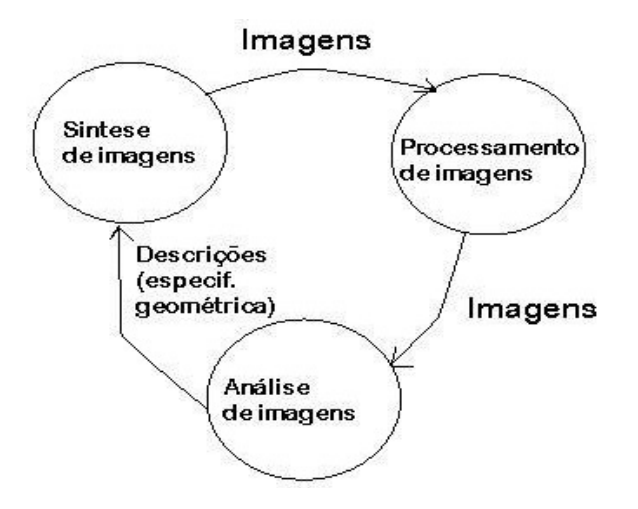

Figura 1: Subáreas da Computação Gráfica (Persiano & Oliveira, 1989)

# 1.2.2. Áreas de Aplicação

 Lamounier e Cardoso (2009) apontam a computação gráfica nas mais diversificadas áreas do conhecimento humano como:

• Efeitos Especiais – É possível gerar efeitos especiais que irão gerar um enorme impacto em suas cenas, como por exemplo, explosões, fogo, cenários nebulosos, derretimento, efeitos de reflexo, composição de animações com cenas reais e mais do que você possa imaginar. A figura 2 mostra um exemplo da computação gráfica criando efeitos especiais no cinema.

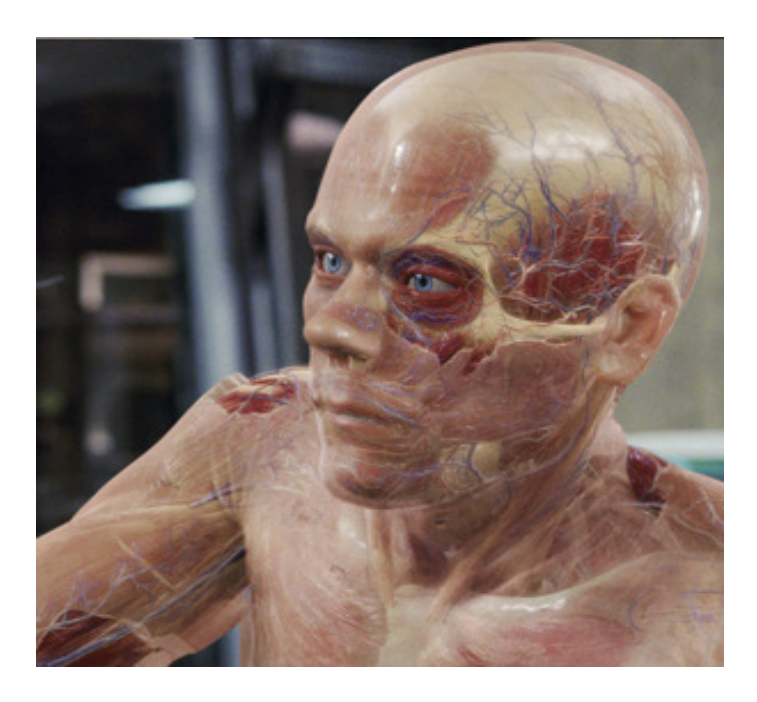

Figura 2: Realidade Virtual produzindo efeitos especiais. Fonte: LAMOUNIER & CARDOSO, 2009, p. 85.

- Jogos Os videogames combinam os melhores aspectos do desenho animado e da computação para a criação de um mundo mágico de entretenimento.
- Visualizações Médicas O objetivo do imageamento médico é a avaliação médica de tecidos e funções orgânicas do corpo humano, normais e anormais, causadas por doenças ou acidentes, por meio de imagens.
- Simulações Por meio da Computação Gráfica podemos pilotar espaçonaves, voar ou caminhar em ambientes construídos com recursos de visualização tridimensional.
- CAD Na área de projeto e produção auxiliada por computador, conhecida em Inglês por CAD/CAM de "Computer Aided Design/ Computer Aides Manafacturing", a Computação Gráfica permite a criação, repre-

sentação e análise de modelos em fase de projeto, possibilitando visualizar e experimentar soluções ainda não realizadas fisicamente.

- Artes Gráficas e Design A Computação Gráfica, que revolucionou a área de artes gráficas, consolidou um novo patamar no setor de publicidade/criação.
- Arquitetura Com a Computação Gráfica pode-se gerar impressionantes situações, como por exemplo, uma animação ou perspectiva de um prédio pronto em seu local original, sem que ele ainda tenha acabado de sair da criação de seu engenheiro.
- Gráficos Outro campo dentro da Computação Gráfica é a visualização de dados por meio de gráficos. Ela consiste basicamente na geração de imagens a partir de um conjunto de dados. Esses dados podem ser gerados de forma interativa ou por modelos que simulem um fenômeno real. como, por exemplo, o comportamento de partículas durante uma reação química.
- Propaganda A Computação Gráfica está presente em comerciais de TV com recursos de animações 3D e os fantásticos efeitos utilizados na linguagem cinematográfica.
- Animações Computadorizadas A animação corresponde à área da Computação Gráfica na qual são realizadas as simulações dos fenômenos físicos associados ao movimento e à deformação de corpos.
- Educação Os avanços tecnológicos têm causado modificações significativas no ensino com a utilização cada vez maior de computadores, de softwares educativos e internet. Estes constituem pontos centrais em todo debate sobre o emprego de novas tecnologias na educação. Isoladamente não dão conta da complexa tarefa de ensino e aprendizagem.
- Realidade Virtual A Realidade Virtual envolve tecnologias revolucionárias para o desenvolvimento de aplicações, em função de novas possibilidades que oferecem interface avançada com o uso de dispositivos multissensoriais, navegação em espaços tridimensionais, imersão no contexto da aplicação e interação em tempo real.

# 1.3. Realidade Virtual

Há várias definições de Realidade Virtual, sendo que algumas envolvem aspectos gerais ou aspectos tecnológicos. Cardoso et al. (2007) definem Realidade Virtual como

Um sistema computacional usado para criar um ambiente artificial, no qual o usuário tem a impressão de não somente estar dentro deste ambiente, mas também habilitado, com a capacidade de navegar ao mesmo, interagindo com seus objetos de maneira intuitiva e natural. (CARDOSO et al., 2007) p.61.

Kirner, Siscouto e Tori (2006) apontam outra definição de Realidade Virtual, que é uma interface avançada para aplicações computacionais que permite ao usuário a movimentação (navegação) e interação em tempo real, em ambiente tridimensional, podendo fazer uso de dispositivos multisensoriais, para a atuação ou feedback.

Essa possibilidade de fazer uso de dispositivos multisensoriais, como aponta Kirner, Siscouto e Tori (2006), classifica a Realidade Virtual em dois tipos: Realidade Virtual Imersiva e Realidade Virtual Não-Imersiva.

Ainda nesse contexto, deve ser avaliado se a interação será não-imersiva ou imersiva. Para os ambientes imersivos as técnicas de interação introduzem novos paradigmas para o usuário, estimulando outros sentidos que normalmente não poderiam ser explorados em ambientes não-imersivos, como por exemplo, a visão estereoscópica (Bowman et al., 2004).

A RV sustenta-se em três pilares essenciais, três conceitos básicos que juntos a tornam diferente de qualquer outra coisa já criada: imersão, interatividade e envolvimento (KIRNER et al. 1996).

Segundo Morie (1994, p. 23) uma explicação sobre estes concertos seria:

- Imersão: uma característica essencial em um mundo virtual, em que, como a própria palavra diz, o usuário deve se sentir imerso, inserido dentro do mundo de forma a fazer parte dele.
- Interatividade: outro conceito básico que o usuário tem com o ambiente simulado, onde este se modifica de acordo com os movimentos do usuário, que são captados pelo computador.
- Envolvimento: o terceiro pilar em que se assenta a RV diz respeito ao envolvimento que o usuário tem com o mundo, podendo este ser passivo ou ativo, de modo a ser respectivamente um simples espectador ou alguém que interfira no meio.

### 1.3.1. Realidade Virtual Imersiva

 Segundo Cardoso et al. (2007 p. 33), a Realidade Virtual Imersiva pode ser definida como

aquela que tem como objetivo isolar o usuário por completo do mundo real. Para tanto, dispositivos especiais são usados para bloquear os sentidos do usuário (visão, audição, tato, entre outros) do mundo real e transferi-los para o ambiente virtual. Nestes ambientes, o usuário utiliza equipamentos como capacetes de Realidade Virtual, luvas de dados, rastreadores e fones de ouvido a fim de responder somente aos estímulos gerados pelo sistema computacional.

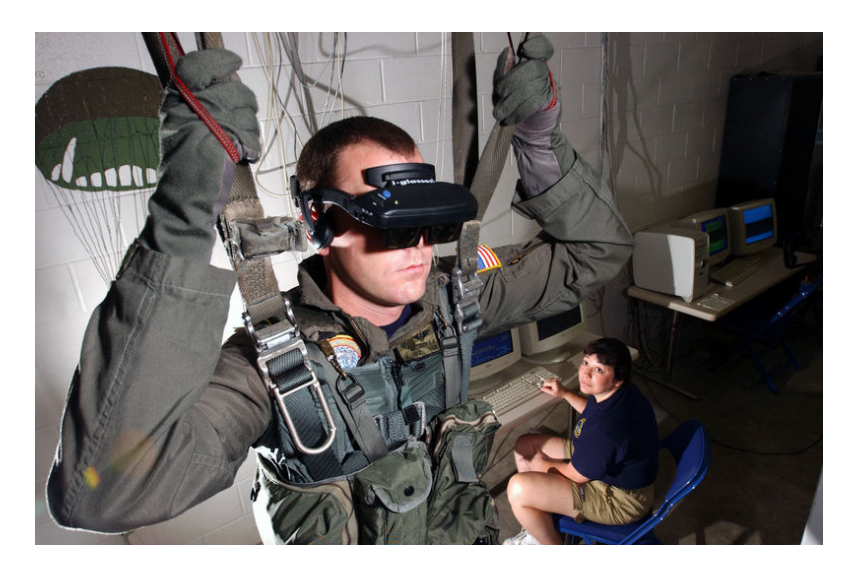

Figura 3: RV Imersiva. Fonte: DESMOND, 2010, p. 96)

 A figura 3 mostra um exemplo prático de Realidade Virtual imersiva, uma vez que o pára-quedista da marinha dos Estados Unidos está equipado para se sentir totalmente no ambiente criado, que é uma simulação de um salto, para treiná-lo para quando for de verdade, sem ter que realmente pular de um avião cada vez que se quisesse treinar.

### 1.3.2. Realidade Virtual Não-Imersiva

 Tori e Kirner (2006) afirmam que a Realidade Virtual é categorizada como nãoimersiva quando o usuário é transportado parcialmente ao mundo virtual, através de uma janela (monitor ou projeção), mas continua a se sentir predominantemente no mundo real.

A figura 4 mostra um exemplo de realidade virtual não-imersiva, que é um programa em VRML criado para ser observado através de um monitor de computador.

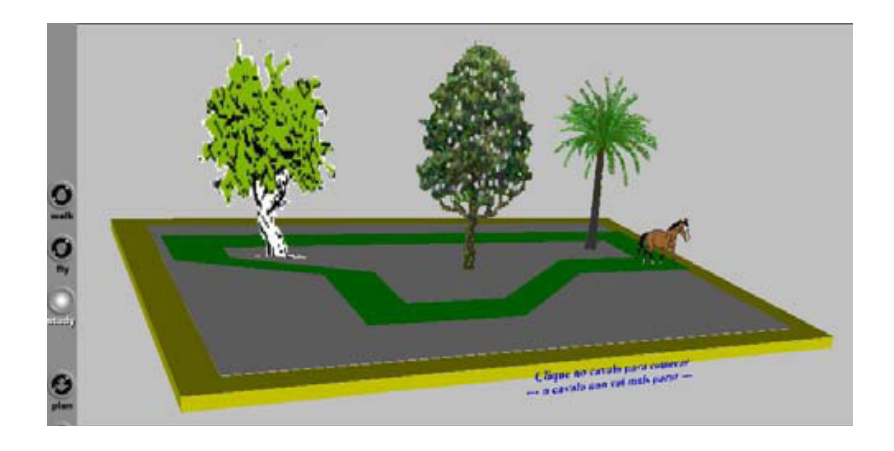

Figura 4: RV Não-Imersiva. Fonte: (KIRNER & SISCOUTO, 2007, p. 87).

# 1.4. Realidade Virtual na Educação

A Realidade Virtual tem um grande potencial para aplicações na educação, pois para Cardoso et al (2007), é um processo de exploração, de descoberta, de observação e construção de uma nova visão do conhecimento, oferecendo ao aprendiz a oportunidade de melhor compreensão do objeto em estudo. Resultados de avaliações que verificaram o uso de Realidade Virtual na educação têm demonstrado ganhos superiores em termos de aprendizagem a quaisquer outras formas de interação mediadas por computador.

Segundo Kirner (2007), temos que pensar em Realidade Virtual como uma ferramenta que não somente seja mais uma forma de aprendizagem, mas uma forma de atingir aquelas áreas onde os métodos tradicionais estão falhando.

A Realidade Virtual tem potencial para propiciar uma educação como processo de exploração, descoberta, observação e construção de uma nova visão do conhecimento, oferecendo ao aprendiz a oportunidade de melhor compreensão do objeto de estudo. (CARDOSO et. al., 2007).

Para Cardoso et al. (2007, p. 34), as principais vantagens da utilização de técnicas de Realidade Virtual para fins educacionais são:

• Motivação de estudantes e usuários de forma geral, baseada na experiência de 1ª pessoa vivenciada pelos mesmos.

- Grande poderio de ilustrar características e processos em relação a outros meios de multimídia.
	- Permite visualizações de detalhes de objetos.
- Permite visualizações de objetos que estão em grandes distâncias, como um planeta ou um satélite.
- Permite experimentos virtuais na falta de recursos, ou para fins de educação virtual interativa.
- Permite ao aprendiz refazer experimentos de forma atemporal, fora do âmbito de uma aula clássica.
- Exige, porque requer interação, que cada participante se torne ativo dentro de um processo de visualização.
	- Encoraja a criatividade, catalisando a experimentação.
- Provê igual oportunidade de comunicação para estudantes de culturas diferentes, a partir de representações.
	- Ensina habilidades computacionais e de domínio de periféricos.

Assim, um dos fatores que contribuem para que a Realidade Virtual voltada a Educação ganhe destaque são os bons resultados em termos de aprendizagem.

# 2. Trabalhos relacionados

# 2.1. Introdução

O objetivo do estado da arte é uma visão geral dos principais trabalhos relacionados a esta pesquisa. São trabalhos que envolvem Realidade Virtual e aprendizagem, com o objetivo de analisar suas potencialidades e contribuições.

# 2.2. Metodologia de Análise

Para a verificação dos trabalhos relacionados foram analisados critérios mediante a implementação, critérios voltados à aplicabilidade e nível de aplicação educacional. Os critérios analisados foram:

- Capacidade de visualização 2D e 3D;
- Tecnologia/ Apoio (apontará o tipo de tecnologia utilizada, exemplo JA-
- VA/VRML ou DELPHI/OPENGL);
	- Área Educacional.

# 2.3. Descrição dos Trabalhos Relacionados

A seguir, é apresentada a descrição dos softwares relacionados à Realidade Virtual na Educação.

# I. Labirinto (HOPF et al, 2007)

Consiste em um jogo educacional em 3D que apresenta um labirinto com obstáculos de interação com o usuário. Esses obstáculos possuem uma expressão matemática do ensino fundamental, que é necessária à resolução correta para que o jogador siga em frente, mas caso a resposta marcada seja a errada, o jogo volta ao início. Fazendo assim, o usuário pratica as operações até que consiga êxito. A figura 5 mostra uma tela do jogo. Os critérios voltados a esse jogo são:

- Capacidade de visualização 3D;
- Utilização da Linguagem Delphi e OpenGL;
- Ensino de matemática e lógica.

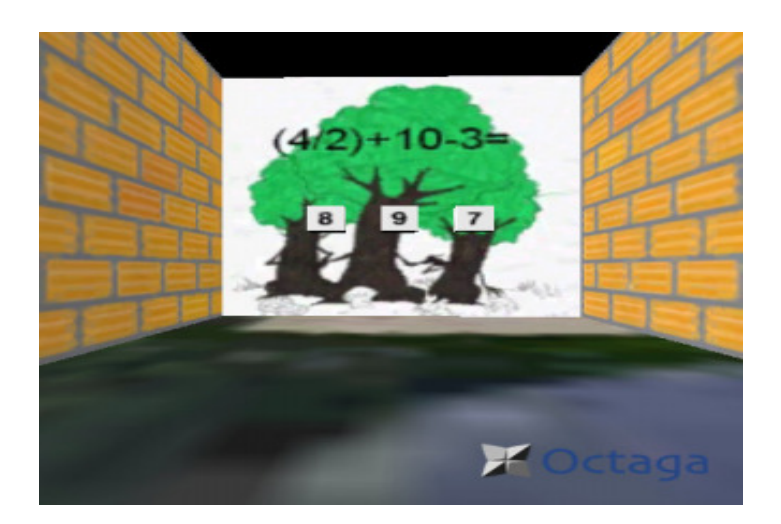

Figura 5: Labirinto. Fonte: HOPF et al, 2007, p. 98)

# II. Quebra-Cabeça (SILVA et al, 2008)

Para a interação do software e usuário, consiste na utilização do mouse, em que se fará a manipulação de todos os objetos que farão parte do ambiente virtual. Nesse ambiente existem as opções do jogo que são a escolha do cálculo aritmético. Assim, o usuário clica sobre a opção desejada, depois começa a montar as operações e as relações dos objetos com os números. Assim, cada operação e relação montada pelo usuário terá que ser resolvida. Se a resolução for correta o jogo começará, e a cada resolução correta irá se montar uma peça de um quebra-cabeça. Ao final será montada uma imagem. A figura 6 mostra a yla inicial do programa.

- Capacidade de visualização 3D;
- Utilização da Linguagem Delphi e OpenGL;
- Ensino de matemática e coordenação motora.

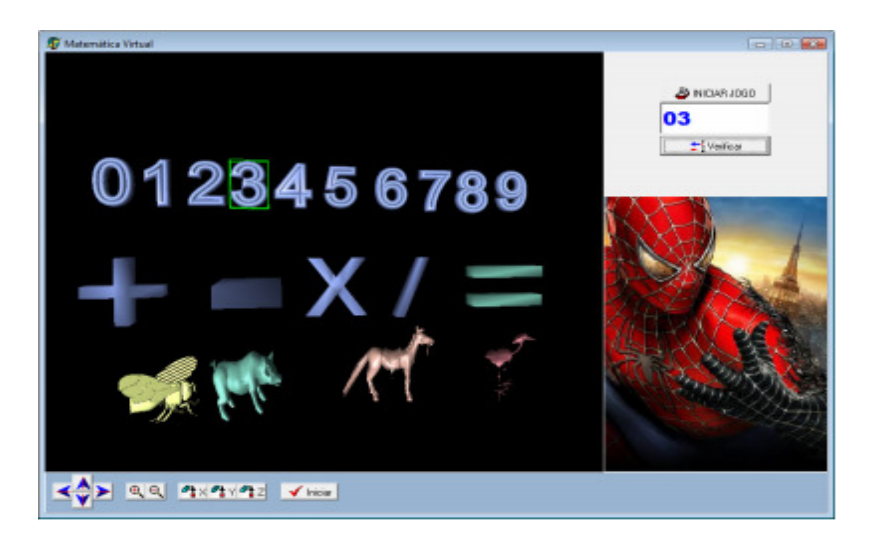

Figura 6: Interface do jogo Quebra-Cabeça. Fonte: SILVA et al, 2008, p. 17.

# III. Box Node (PASQUALOTTI et al, 1999)

Esse protótipo de RV não-imersiva permite a aprendizagem, a interação entre usuários, a produção e organização de conhecimento, a resolução de problemas e desenvolvimento da linguagem verbal-escrita de matemática para estudantes do ensinofundamental. A figura 7 mostra um exemplo de uma tela do programa. Os critérios voltados a esse jogo são:

- Capacidade de visualização 3D;
- Utilização da Linguagem JavaScript e VRML;
- Ensino de VRML e de Plano cartesiano.

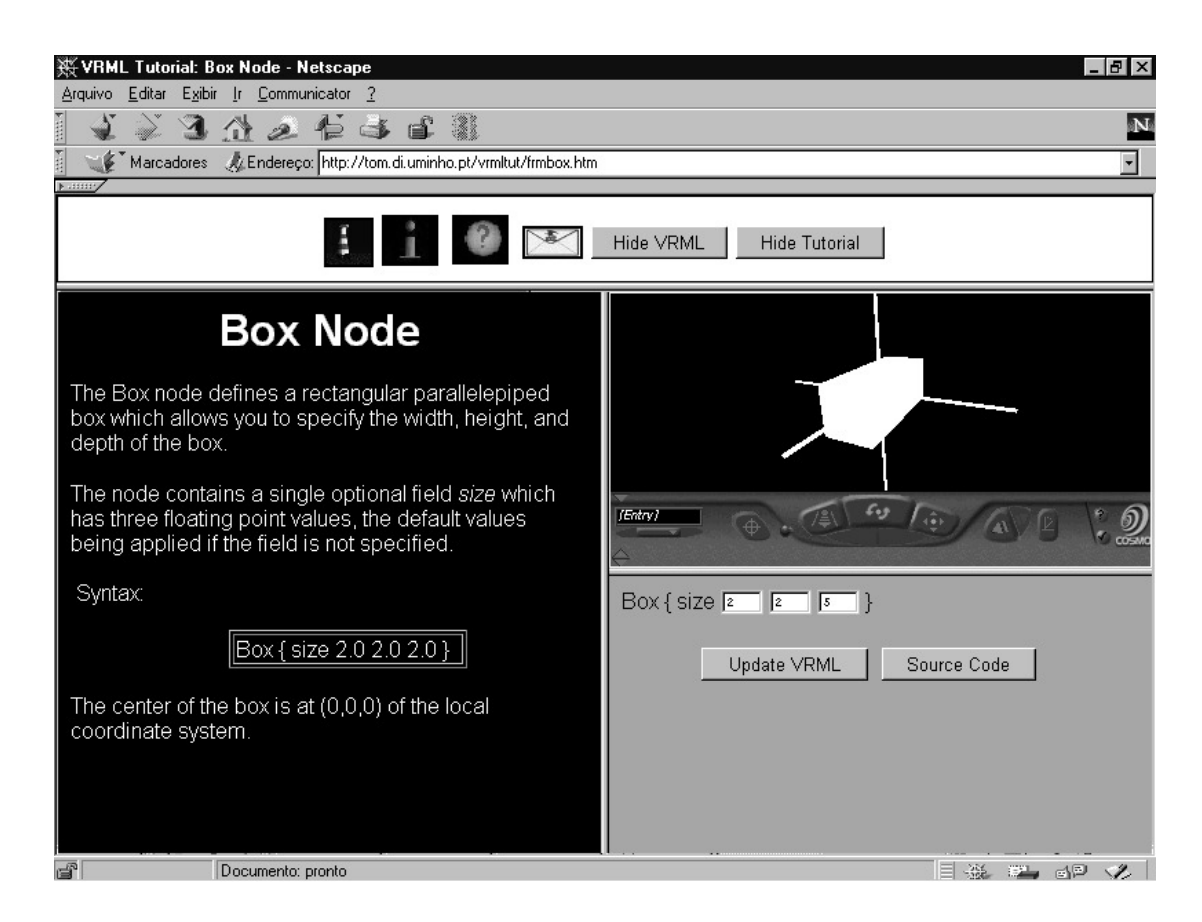

Figura 7: Box Node. Fonte: PASQUALOTTI, Adriano et al, 1999, p. 88.

# IV. Pensamento Lógico (SILVA et al, 2009)

O protótipo é composto por um ambiente de navegação, um personagem e operadores matemáticos como números (0 a 9) e sinais (adição, subtração, multiplicação e divisão), além de painéis que representam ações decorrentes em determinados momentos da utilização do protótipo (Pontuação, Status, Objetivos). A movimentação do personagem é realizada por meio do teclado, pelas setas de direção e rotação do personagem em relação ao ambiente, e feita pelo mouse por meio de clique e direção desejada. Já o mecanismo de captura dos operadores matemáticos se dá por meio da barra de espaço; após ocorrer a captura de um operador, este fica invalidado e todos os outros de mesma característica, ou seja, caso um operador capturado seja do tipo números só será habilitada a captura de operadores que sejam do tipo sinal  $(+, -, X, /)$ , sendo válido o mesmo critério, caso ocorra o contrário. A figura 8 mostra uma das telas do jogo.

- Capacidade de visualização 3D;
- Utilização da Linguagem Delphi e OpenGL;
- Ensino de Matemática e Navegação;

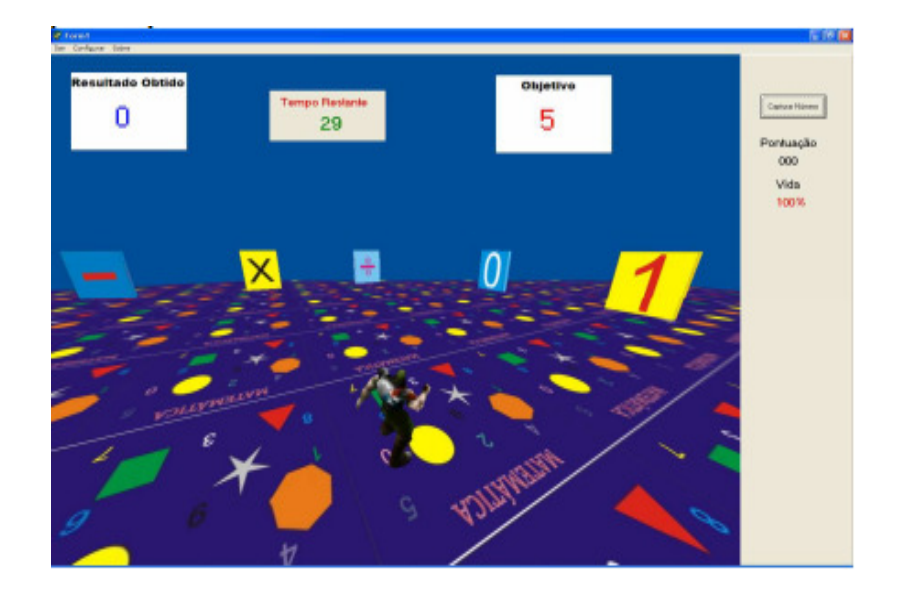

Figura 8: GUI do protótipo. Fonte: SILVA, 2009, p. 12.

# V. Ludos Top (FREITAS et al, 2008)

O projeto chamado LUDOS TOP apresenta uma proposta para se fazer a integração do uso de jogos e Realidade Virtual na Educação Matemática. O objetivo deste trabalho é estimular o desenvolvimento do pensamento lógico matemático. Foi desenvolvido o jogo conhecido como "Quatro", o qual foi desenvolvido pelo francês Blaise Müller em 1985. Neste jogo, utilizam-se 16 peças e um tabuleiro de 16 casas. A estratégia para vencer é alinhar, seja em linha, coluna ou diagonal, peças que possuem "pelo menos um atributo" em comum (cor, tamanho, furo).

A figura 9 mostra um exemplo de interação do programa.

- Capacidade de visualização 3D;
- Utilização da Linguagem Java/VRML;
- Pensamento lógico.

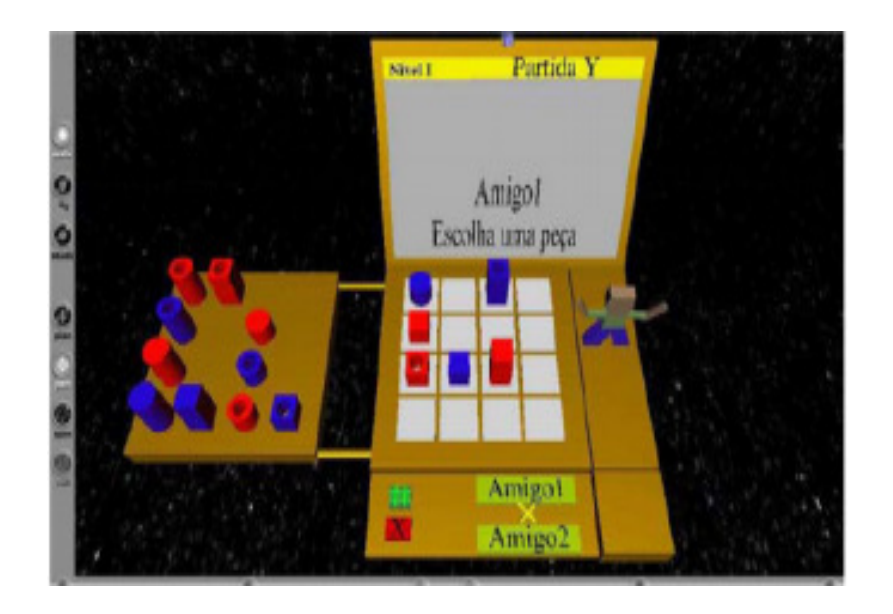

Figura 9: Ambiente do Jogo Ludos Top.Fonte: FREITAS et al, 2008, p. 39.

# VII. Colorir Mundi (RODRIGEZ, 2006)

 Colorir Mundi é um jogo 2D desenvolvido no Macromedia Flash pelo Grupo de Pesquisa em Ensino de Inclusão da Universidade do Contestado em 2006. O objetivo principal deste jogo é ensinar Geografia de modo dinâmico para alunos com deficiências motoras. Nele se pode escolher mapas diferentes com seguimentos diferentes para todas as áreas de Geografia no qual o aluno deve colorir para completá-lo de forma correta.

Segundo Rodriguez (2006) o desenvolvimento do software COLORIR MUNDI busca permitir ao aluno com deficiência motora ir além da teoria, vivenciando uma interação real com as regiões do mapas político, de vegetação, hidrográfico, econômico, climático e de relevo. O aluno aprende fazendo, vivenciando uma interação real com aprendizagens realizadas e em andamento, portanto, poderá vir a ser produtiva, divertida e prazerosa, além de eficiente. A figura 10 mostra a tela do mapa-múndi a ser colorido.

- Capacidade de visualização 2D;
- Utilização da Linguagem Macromedia Flash;
- Geografia.

# JONATAS DIAS AZEVEDO & PEDRO MOISÉS SOUSA

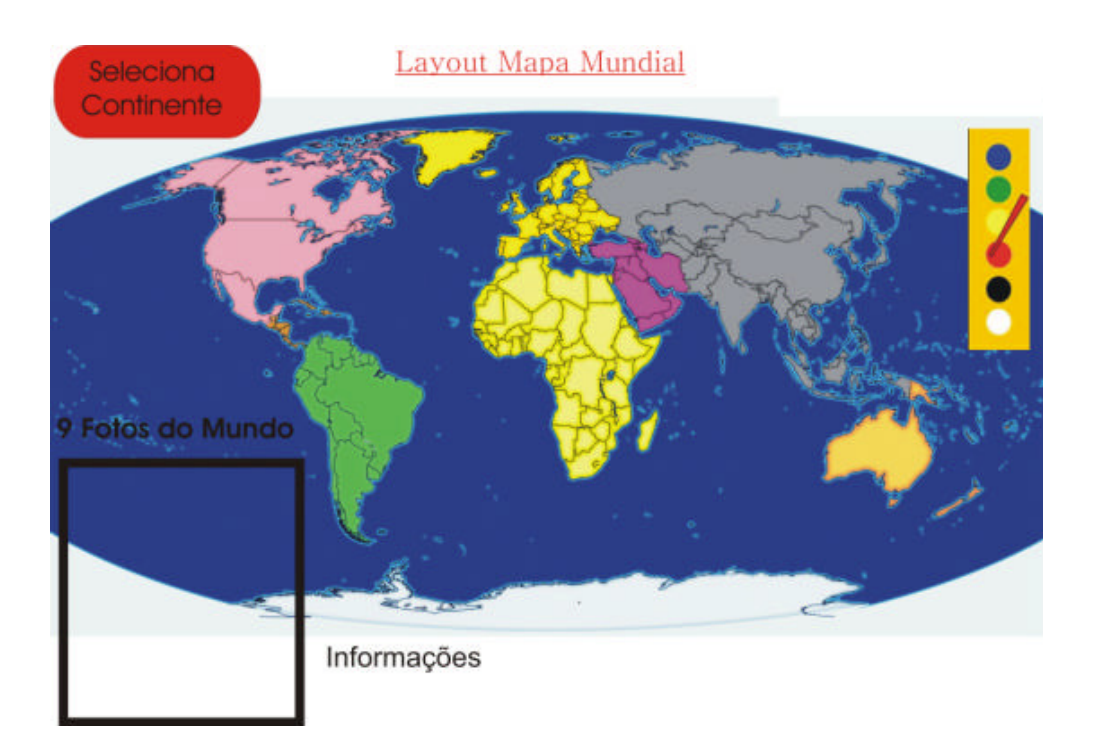

Figura 10: Interface gráfica do Colorir Mundi. Fonte: RODRIGEZ, 2006, p. 51.

# 2.4. Quadro Comparativo

 A tabela refere-se ao comparativo entre os softwares apresentados, mostrando as tecnologias utilizadas em sua criação e os conteúdos educativos aplicados.

| <b>Trabalhos</b><br><b>Relacionados</b> | Critérios relacionados à implantação |                          |                       | Critérios voltados à aplicabilida-<br>de e capacidade de aprendizagem<br>intuitiva do software |
|-----------------------------------------|--------------------------------------|--------------------------|-----------------------|------------------------------------------------------------------------------------------------|
|                                         | Visualização                         | Apoio                    | Tecnologia            | Conteúdo aplicado                                                                              |
| Labirinto                               | 3D                                   | Delphi                   | OpenGL                | Matemática e Lógica                                                                            |
| Ouebra-<br>Cabeça                       | 3D                                   | Delphi                   | OpenGL                | Matematica e Cordenação Motora                                                                 |
| Box Node                                | 3D                                   | JavaS-<br>cript          | <b>VRML</b>           | VRML e de Plano Cartesiano                                                                     |
| Pensamento<br>Lógico                    | 3D                                   | Delphi                   | OpenGL                | Matematica e Navegação                                                                         |
| Ludos Top                               | 3D                                   | Java                     | <b>VRML</b>           | Pensamento Lógico                                                                              |
| Colorir Mundi                           | 2D                                   | Macro-<br>media<br>Flash | Macrome-<br>dia Flash | Geografia                                                                                      |

Tabela 1. Quadro Comparativo entre trabalhos relacionados.

# 3. Arquitetura do sistema

#### 3.1. Introdução

 Esta seção apresenta todas as características da estrutura da arquitetura do sistema e do funcionamento dos processos e ações; além de um breve conceito das tecnologias de apoio utilizadas para o desenvolvimento dos objetos em três dimensões e da interface do jogo.

#### 3.2. Tecnologias de Apoio

Esse trabalho tem como proposta a criação de um protótipo de software em Realidade Virtual, que se constitui de um ambiente virtual que deverá proporcionar um auxílio ao processo de ensino-aprendizado de Geografia, utilizando-se de mapas e um quebra-cabeças geográfico, destinado às crianças que estão cursando os anos iniciais do Ensino Fundamental.

Ribeiro (2006) afirma que novas tecnologias têm sido criadas para dar suporte ao desenvolvimento de aplicações em Realidade Virtual.

Dessa forma, no desenvolvimento deste projeto são utilizadas algumas dessas tecnologias para a realização das técnicas de Realidade Virtual, as quais são apresentadas a seguir.

#### 3.2.1. 3DS Max

O 3DS Max é um aplicativo de modelagem tridimensional que aceita converter uma sequência de símbolos gráficos num arquivo visual. Fazer animações é uma das principais ferramentas para a criação de objetos e mundos virtuais. O aplicativo realiza a criação de renderizações de alta qualidade, como por exemplo, transparências, sombreamentos, luzes, etc. Por meio da renderização é possível desenvolver imagens fotorealísticas, cenários e outros ambientes. Possui tecnologia de programação orientada a objetos, ou seja, tudo possui nomes e propriedades que podem ser modificados a qualquer instante e é considerado como um dos softwares de modelagem tridimensional mais utilizada (ALMEIDA, 2007)

A Figura 11 a seguir demonstra a interface gráfica do 3DS Max durante sua utilização na modelagem dos objetos virtuais:

### JONATAS DIAS AZEVEDO & PEDRO MOISÉS SOUSA

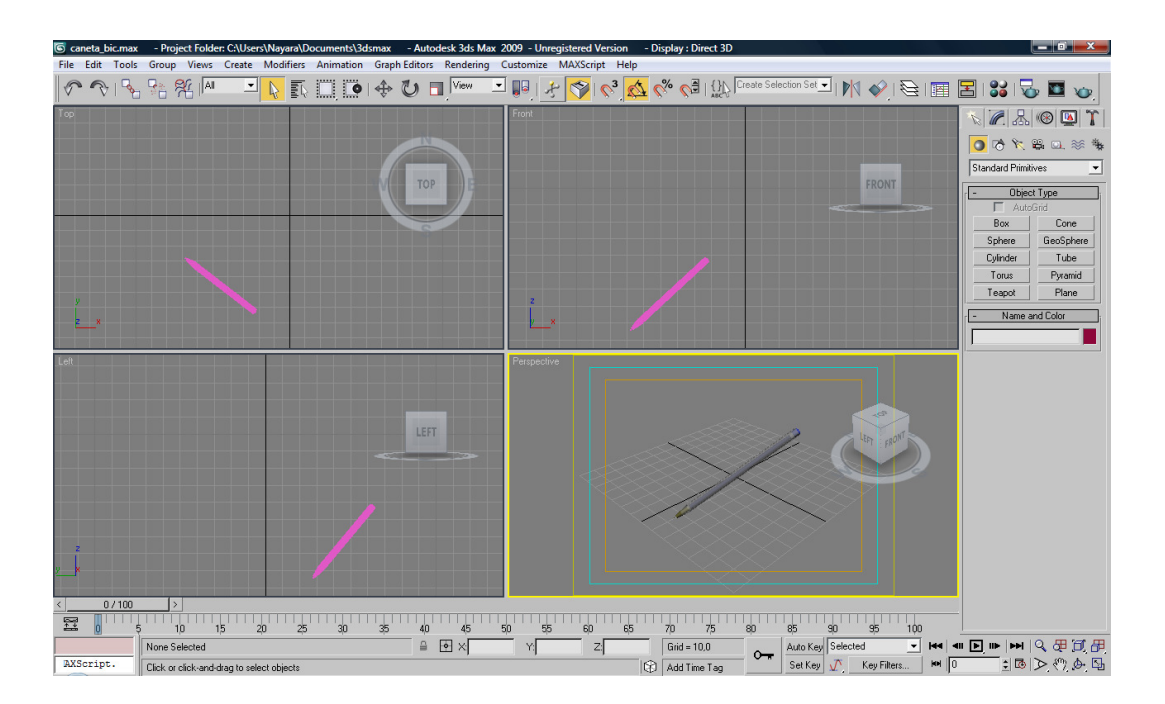

Figura 11: Modelagem dos objetos utilizando o aplicativo 3Ds Max. Fonte: ALMEIDA, 2007, p. 63.

A renderização é um processo que o computador utiliza para criar uma imagem de um arquivo de dados. A maioria dos programas gráficos 3D não é capaz de desenhar uma cena inteira com cores, texturas, luzes e sombras enquanto este corre. Em vez disso o animador trata do mesh do objeto. Quando o animador estiver satisfeito com o mesh (malha), ele renderiza a imagem (CARDOSO, 2007). As figuras 12 e 13 são exemplos de mesh e imagem renderizada.

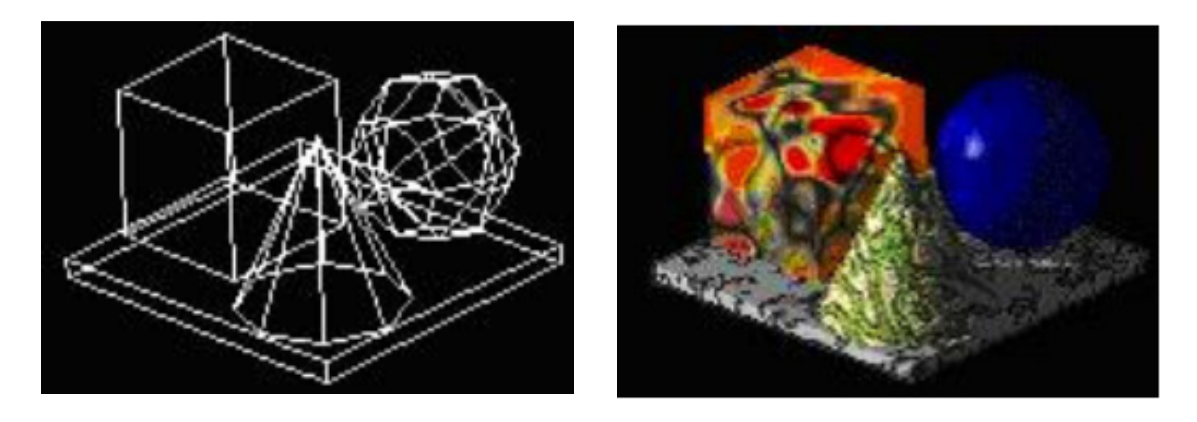

Figura 12: O mesh Fonte: Cardoso, 2007, p. 13

Figura 13: Imagem Renderizada Fonte: Cardoso, 2007, p. 19

#### 3.2.2. OpenGL

OpenGL é uma biblioteca de rotinas gráficas e de modelagem, bi (2D) e tridimensional (3D), extremamente portátil e rápida. Usando OpenGL e possível criar gráficos 3D com uma alta qualidade visual; entretanto, a maior vantagem na sua utilização é a rapidez, uma vez que usa algoritmos cuidadosamente desenvolvidos e otimizados pela Silicom Graphis. Inc., Líder mundial em Computação Gráfica e Animação (RIBEIRO, 2006).

De acordo com Pinho e Ribeiro (2007), OpenGL não é uma linguagem de programação, e sim uma poderosa biblioteca que possibilita a configuração e o acesso a um determinado hardware. É necessário hardware e software para implementar a arquitetura OpenGL. Mais especificamente, a biblioteca implementa chamadas para o driver do hardware. No entanto, existe uma biblioteca que implementa as funções da OpenGL via software (MESA). Por ser uma biblioteca e não uma linguagem de programação, OpenGL é dependente das últimas (C/C++, Java e Delphi) para realizar o acesso ao hardware.

#### 3.2.3. C++

Segundo Mizrahi (1994) o C++ pode ser usado para a criação de programas sérios e certamente é possível aprender C++ sem se conhecer a linguagem C. Ela também exemplifica que a diferença básica entre C e C++ é que o C++ incluiu em suas especificações a orientação a objeto. A orientação ao objeto tem algumas características citadas por Mizrahi (1994, p. 17) que serão descritas a seguir:

- Classes e Objetos: a ideia principal de uma linguagem orientada a objeto é a possibilidade de combinar num único registro campos que conterão dados e campos que são funções para operar os campos de dados no registro. Uma unidade assim é chamada de Classe. Uma variável que referencie uma classe é chamada de objeto. Em um programa, a classe e suas funções são acessadas por meio dos objetos.
- Herança: a programação orientada a objeto permite o relacionamento entre classes pela hierarquia. No nosso dia a dia esse processo está presente quando dividimos classes em subclasses, mantendo o princípio que cada subclasse herda e as características da classe da qual foi derivada. Além das características herdadas, as subclasses podem ter características próprias. A classe base, que é a classe da qual as subclasses derivaram, representa os elementos comuns a um grupo de classes derivadas.
- Encapsular: se o programa necessita atribuir algum valor a alguma variável de instância, deve se chamar uma função membro. Não podemos acessar as variáveis diretamente. Dessa forma os campos de dados estarão encapsulados para prevenir uma mudança de dados acidental. Se alguma mudança for feita nas variáveis, saberemos qual função fez a mudança, tornando o processo mais simples e objetivo.

• Polimorfismo: polimorfismo é a utilização de um mesmo nome para vários fins distintos. Em C++ podemos dizer que polimorfismo é a criação de uma família de funções que compartilham o mesmo nome, porém com códigos diferentes.

Esta é uma definição geral sobre a linguagem C++, a qual foi usada como base neste trabalho para a criação do programa juntamente com OpenGL explanado anteriormente.

# 4. Implementação do sistema

#### 4.1. Introdução

Nesta seção apresentam-se detalhes de implementação desse protótipo, sendo apresentada parte dos códigos e explicações de suas funções.

#### 4.2. Modelagem dos objetos virtuais

A implementação do sistema iniciou-se com a modelagem dos objetos. A modelagem foi feita utilizando-se a ferramenta 3D Studio Max 2009. Os objetos foram modelados separadamente para que depois possam ser agrupados para formarem o contexto do ambiente virtual.

A modelagem de objetos tridimensionais é feita, basicamente, utilizando-se formas geométricas básicas (cubo, esfera, cilindro) e aplicando-se a estas formas as transformações geométricas que dão as formas do objeto. Esses objetos são selecionáveis mediante funções do OpenGL. O resultado dessa modelagem construída com o uso do software 3D Studio MAX foi transformado para um arquivo com extensão OBJ. A Figura 14 apresenta a modelagem de um objeto sendo modelado.

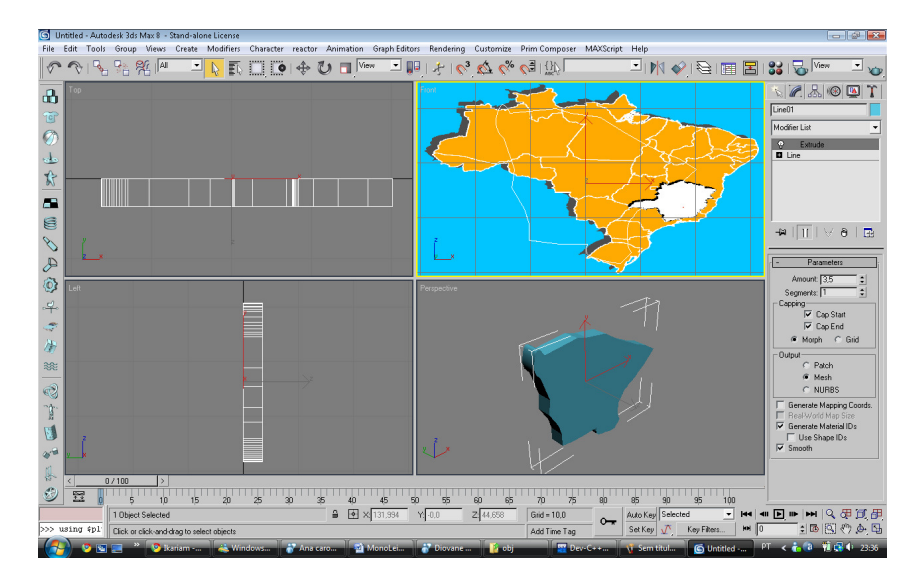

Figura 14: Modelagem de um objeto.Fonte: Dados do trabalho

### 4.3. Interação dos objetos virtuais

A interação dos objetos virtuais é caracterizada pela biblioteca gráfica OpenGL, juntamente com o C++. As bibliotecas do OpenGL são responsáveis pela leitura e mudança de propriedades dos objetos virtuais, já o C++ tem como função ser uma tecnologia de apoio com o objetivo de embarcar a biblioteca. Os softwares que fazem este tipo de interação são chamados de "Loaders". Neste caso nosso Loader é uma classe prépronta encontrada nos exemplos da publicação "OpenGL, uma abordagem pratica e objetiva" chamada GLM que localiza arquivos .OBJ os lê e os converte para a linguagem do OpenGL (COHEN & MANSSOUR, 2006).

#### 4.3.1. Importar objetos virtuais

Para a importação dos objetos virtuais no ambiente, ocorre uma busca do arquivo em formato "OBJ", no qual contém os objetos requisitados no computador. Após a localização desse arquivo é feita a leitura do mesmo e ele é convertido para linguagem do OpenGL por meio do loader presente na classe GLM, e então ele é exibido em ambiente virtual.

Todo esse contexto se dá por meio da utilização de uma classe chamada GML. A Figura 15 apresenta um exemplo do código responsável pela busca do arquivo "OBJ".

```
// Importação dos modelos dos Estados
glPushMatrix();
glColor3f(0.0f, 0.0f, 1.0f);glTranslatef(translatex, translatey, translatez);
if ('pmode1) (
      pmode1 = glmReadOBJ('obj/acre.obj''):
      if (!pmodel) exit(0);
      glmUnitize(pmodel);
      glmFactorNormals(pmodel) ;
      glmVertexNormals(pmodel, 100.0);
  \mathcal{Y}glmDraw(pmodel, GLM SMOOTH | GLM MATERIAL);
  g1PopMatrix() ;
 g1PushMatrix();
 glColor3f(0.0f, 1.0f, 0.0f);
 glTranslatef(translatex2, translatey2, translatez2);
 if (!pmodel2){
      pmode12 = g1mReadOBJ("obj/alagoas.obj");if ('pmode12) exit(0);g1mUnitize(pmodel2);glmFacetNormals(pmodel2);
      glmVertexNormals(pmodel2, 100.0);
  glmDraw(pmodel2, GLM SMOOTH | GLM MATERIAL);
  g1PopMatrix();
```
Figura 15: Exemplo do código responsável pela importação dos objetos virtuais para o ambiente.

### 4.3.2. Movimentação dos objetos virtuais

Uma das interações desse protótipo é a movimentação dos objetos virtuais; essa movimentação pode ser feita pelo uso do teclado. Esta interação se baseia na transformação geométrica translacional, possibilitando que o objeto se desloque nos eixos 'x' e 'y'. Esta interação é utilizada na ação da organização e resolução do quebra-cabeças. Na Figura 16 é apresentado um exemplo do código responsável pela movimentação.

```
Teclas para movimentação
void Teclado (unsigned char key, int x, int y)
     if (key == 'd')\left\langle \cdot \right\rangleif (objeto == 0)
     translatex += 0.01:
       if (objeto == 1)
     translatex2 += 0.01;
       if (objecto == 2)translatex3 += 0.01;
            if (objeto == 3)
     translatex4 += 0.01;
     \mathcal{F}if (key == 'a')if (objeto == 0)
     translatex - = 0.01;
       if (objecto == 1)translatex2 - = 0.01;
            if (objecto == 2)translatex3 -= 0.01;
         if (objecto == 3)translatex4 - 0.01;
     \mathcal{F}
```
Figura 16: Código responsável pela movimentação dos objetos virtuais.

# 5. Funcionamento do sistema

#### 5.1. Introdução

Esta seção apresenta as funcionalidades do sistema demonstrando os meios de utilização e interação.

#### 5.2. Tecnologias requeridas

O requisito indispensável para execução do protótipo em critérios de software é a utilização do secunda o singular Como esperamenta complementar Em relação aos critérios de hardware, os requisitos mínimos para que o funcio-

namento do rendimento seja satisfatório são:

• Processador de 1,3 GHz;

- Memória RAM de 512 MB;
- Monitor com resolução de 1024X 768 Pixels;
- Dispositivo de armazenamento 30 MB de espaço livre.

# 5.3. Funcionamento do Sistema

A figura 17 mostra a tela inicial do sistema, em seguida será explicado o funcionamento de cada botão e como utilizá-los.

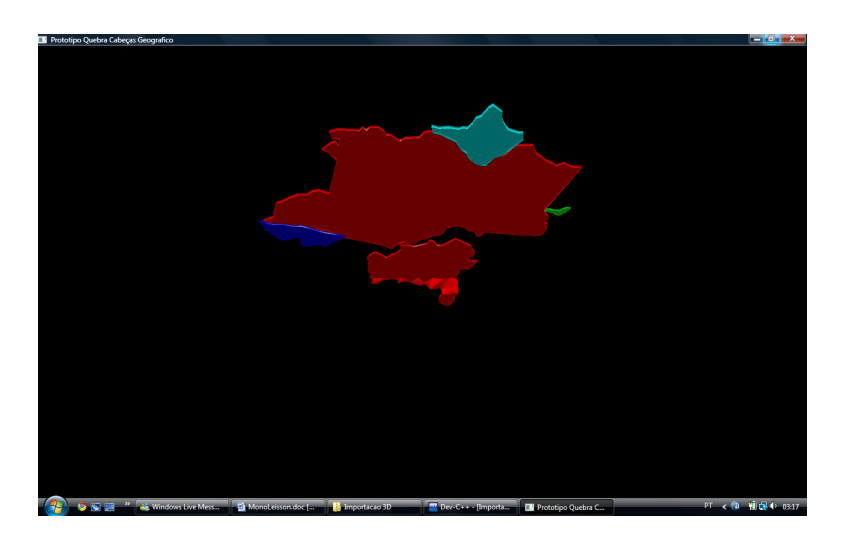

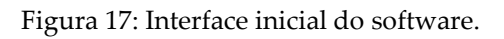

O usuário pode interagir com o software utilizando o teclado, onde poderá movimentar os objetos e conhecer o ambiente virtual. Existem as opções de movimentação e os pontos de visão que o usuário poderá escolher. Abaixo, segue uma breve explicação de como o usuário poderá fazer a interação.

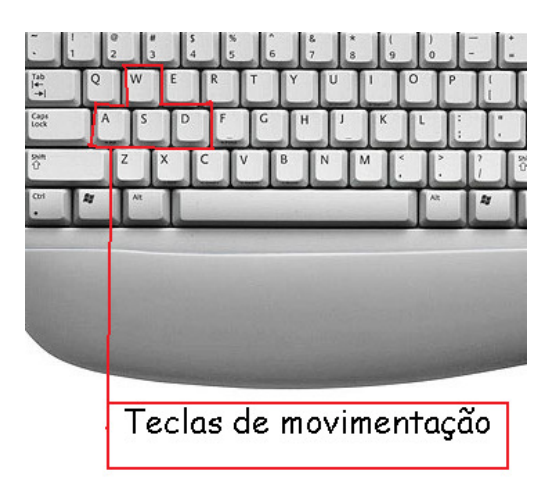

Figura 18: Teclas de movimentação do ambiente.

### JONATAS DIAS AZEVEDO & PEDRO MOISÉS SOUSA

Os botões mostrados na figura 18 definem como o usuário irá movimentar as peças no ambiente. Cada botão possui a seguinte interação:

> W: A peça irá para cima. S: A peça irá para baixo A: A peça irá para a esquerda. D: A peça irá para a direita.

A escolha desses botões se deu por meio de observações cotidianas em crianças acostumadas com jogos, pois estas mesmas teclas são teclas de movimentação na maioria dos jogos mais populares atualmente.

A Figura 19 mostra os botões em que o usuário pode selecionar as peças virtuais. A tecla para cima faz com que a próxima peça seja a peça que estará ativa, e o botão para baixo fará com que a anterior se ative.

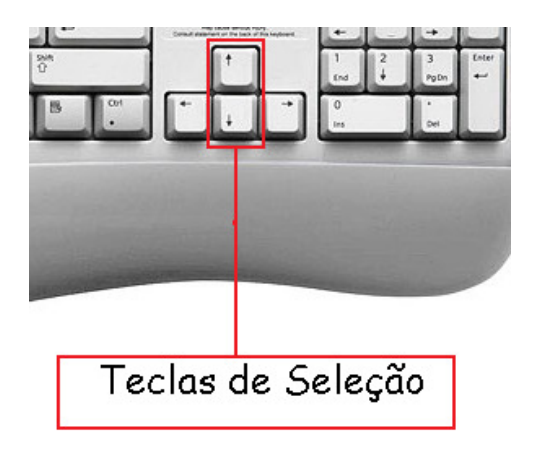

Figura 19: Teclas de seleção dos objetos.

Para evitar que durante o processo de montagem o usuário perca as peças da tela, foi montado um sistema de zoom do ambiente que será explicado a seguir.

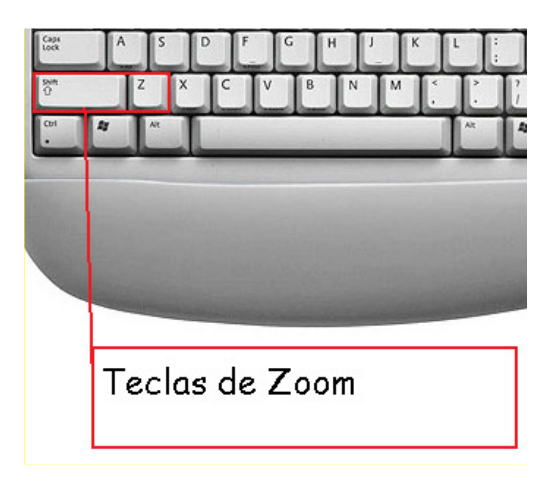

Figura 20: Teclas de zoom.

#### USO DA REALIDADE VIRTUAL COMO FERRAMENTA COMPLEMENTAR

As teclas de zoom mostradas na figura 20 são utilizadas da seguinte forma:

Z: A visão das peças se afasta deixando-as mais longe. SHIFT+Z: A visão se aproxima deixando-as mais perto.

### 6. Avaliação e análise dos resultados

#### 6.1. Introdução

Nesta seção é apresentada uma análise do protótipo descrito na seção V. Foi feita uma análise informal, não documentada, em que foi possível analisar a viabilidade de se utilizar o protótipo em sala de aula.

#### 6.2. Métodos de Avaliação

Para a avaliação desse protótipo foram selecionados 30 alunos e um professor. Todos os alunos são do 3ª ano do Ensino Fundamental da Rede Municipal de Ensino, os quais foram questionados sobre o programa e sobre sua utilização.

As perguntas foram direcionadas aos alunos sobre a utilização, e ao professor, sobre a viabilidade do uso do programa.

#### 6.3. Análise dos Resultados

A partir da análise das questões aplicadas aos alunos, os resultados foram obtidos e são alvo de muitas considerações e sugestões por parte de alunos e dos professores envolvidos na pesquisa. A Figura 21 demonstra que os alunos aprovaram o método, em sua maioria, e a Realidade Virtual foi bem aceita, despertando o interesse dos alunos, por ser uma novidade para todos, demonstrando ainda em sua totalidade a aprovação do método aplicado no requisito de visualização da informação, que destacaram que, ao contrário dos materiais didáticos convencionais, em que as imagens são estáticas e de difícil abstração, na realidade virtual todo método pode ser dinâmico. Destacaram ainda que apesar de a técnica ser um método inovador, muito ainda depende do professor no processo de ensino e aprendizagem, mas destacaram que a forma de exposição do conteúdo ficou mais interessante e atrativa.

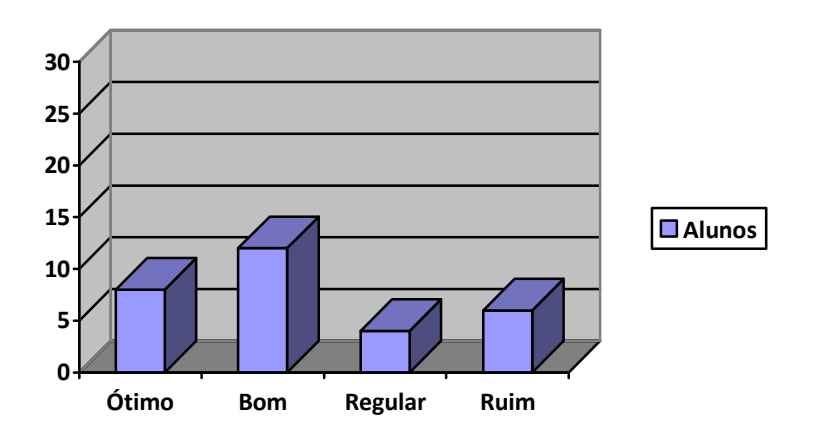

Figura 21: Satisfação dos alunos com relação ao método. Fonte: pesquisa de campo/ 08/ 2010

De acordo com o professor, a utilização do método foi satisfatória, o mesmo destacou a importância da tecnologia aliada à ciência, e observou que a ferramenta é uma maneira simples e de baixo custo para melhorar a qualidade na aplicação dos conteúdos, visto que, na maioria das vezes. os métodos existentes exigem capacitações complexas.

# 7. Conclusão e trabalhos futuros

### 7.1. Introdução

Esta seção tem como objetivo apresentar conclusões obtidas durante o desenvolvimento deste trabalho, bem como os trabalhos futuros que serão propostos a partir do desenvolvimento deste.

### 7.2. Trabalhos Futuros

Pretende-se ampliar o protótipo, oferecendo ao professor a opção de escolher o mapa para o quebra-cabeças, e também criar um sistema de colisão e um sistema de pontos por acerto que tornará o protótipo mais divertido e interativo. Para isso serão criados novos modelos e mais interações no código. Assim o professor selecionará o mapa certo para o conteúdo que ele desejará aplicar.

# 7.3. Conclusão

O processo de resolução de um quebra-cabeças geográfico, utilizando Realidade Virtual, contribui de maneira significativa na percepção, interação e motivação dos usuários.

A Realidade Virtual tem potencial para propiciar uma educação como processo de exploração, descoberta, observação e construção de uma nova visão do conhecimento, oferecendo ao aprendiz a oportunidade de melhorar a compreensão do objeto de estudo, tornando simples e facilitando o processo de aprendizado e interação com a matéria.

# Referências bibliográficas

ALMEIDA, Marilane. Desvendando o 3ds Max. São Paulo: Digerati Bools, 2007.

BOWMAN, D. A., KRUIJFF, E., LAVIOLA JR, J. J. e POUPYREV, I. 3D User Interfaces: Theory and Practice. Addison-Wesley, 2004.

CARDOSO, Alexandre, et. al. Tecnologias para o desenvolvimento de sistemas de realidade virtual e aumentada. Recife: Ed. Universitária da UFPE, 2007.

COHEN, Marcelo, MANSSOUR, Isabel Harb. OpenGL, uma abordagem prática e objetiva. São Paulo: Novatec, 2006.

DESMOND, Mate Chris. Site oficial da marinha dos Estados Unidos. Virtual Reality (VR) parachute trainer. Disponível em:

<http://www.news.navy.mil/view\_single.asp?id=3523>. Acessado em 13 de junho de 2010.

GOMES, Jonas de Miranda; VELHO, Luiz Carlos. Computação Gráfica, v. 1. Rio De Janeiro: IMPA, 1998. 323 p.

HOPF, Tiago et al. O Uso da Tecnologia X3d para o Desenvolvimento de Jogos Educacionais, in: Novas tecnologias na educação, v. 5, nº 2, 2007. Disponível em: <http://www.cinted.ufrgs.br/ciclo10/artigos/2cTiago.pdf>. Acessado em: 02abr.2009 .

KIRNER, Cláudio. (2007). Realidade Virtual e Aumentada. Página mantida por pesquisadores e estudantes da comunidade de Realidade Virtual e Realidade Aumentada. Disponível em <http://www.realidadevirtual.com.br>. Acessado em: 01 jul. 2009.

KIRNER, C; SICOUTO, R. Realidade virtual e aumentada, conceitos, projetos e aplicações. IX Symposium on virtual and argumented reality. Rio de Janeiro, 2007.

KIRNER, Cláudio; SISCOUTTO, Robson; TORI, Romero. Fundamentos e tecnologia de realidade virtual e aumentada, in: VIII Symposiun on Virtual Reality. Belém, 2006.

KIRNER et al. (1996) Sistemas de Realidade Virtual. Apostila do I Ciclo de Palestras de Realidade Virtual. UFSCar – Universidade Federal de São Carlos. 54 p.

LAMOUNIER, Edgard; CARDOSO, Alexandre. Computação Gráfica. Uberlândia, UFU, 2004.

### JONATAS DIAS AZEVEDO & PEDRO MOISÉS SOUSA

Disponível em: <http://www.alexandre.eletrica.ufu.br/cg/notas.htm>. Disponível em: <http://www.cinted.ufrgs.br/ciclo10/artigos/2cTiago.pdf>. Acessado em: 03 abr. 2009.

MIZRAHI, Victorine Viviane. Treinamento em Linguagem C++ - Modulo 1. São Paulo: Makron Books, 1994.

MORIE, J. F. Inspiring the Future: Merging Mass Communication, Art, Entertainment and Virtual Environments, in: Computer Graphics, 28(2); 135-138, 1994.

PASQUALOTTI, Adriano et al. A realidade virtual como proposta de ensino-aprendizagem de matemática. Programa de Pós-Graduação em Computação – PPGC, 1999. Disponível em: <http://www.inf.ufrgs.br/pos/SemanaAcademica/Semana99/adrianop/adrianop.html>. Acessado em: 16 jul. 2009.

PERSIANO, R. C. M. & OLIVEIRA, A. A. F. Introdução à Computação Gráfica. Livros Técnicos e Científicos Editora Ltda. São Paulo, 1989.

PINHO, M.S.; KIRNER, C. Uma Introdução à Realidade Virtual, inn: Minicurso do X Simpósio Brasileiro de Computação Gráfica e Processamento de Imagens. 14 a 17 de outubro de 1997, Campos do Jordão, SP. Anais do Minicurso do X Simpósio Brasileiro de Computação Gráfica e Processamento de Imagens. Campos do Jordão, 1997. Disponível em: < http://mirror.impa.br/sibgrapi97/cursos/rvirtual.html. Acessado em 14 out.2010.

PINHO, Márcio Serrolli; RIBEIRO, Marcos Wagner de Souza; (2007). OpenGL, in: CARDO-SO, Alexandre, et. al. Tecnologias para o desenvolvimento de sistemas de realidade virtual e aumentada. Recife: Ed. Universitária da UFPE, 2007, cap2, p19-50.

OLIVEIRA, I. & SERRAZINA, L. A reflexão e o professor como investigador. In: GTI (Org.). Refletir e investigar sobre a prática profissional. Lisboa: APM, 2002, pp. 29-42.

RIBEIRO, Marcos Wagner de Souza. Arquitetura para Distribuição de Ambientes Virtuais Multidisciplinares. Tese (Doutorado em Ciências) – Faculdade de Engenharia Elétrica – UFU, Uberlândia, 2006. 176f.

RODRIGUEZ, Fabio E. M. Desenvolvendo software geográfico para inclusão de aluno com deficiência motora. Grupo de pesquisa da UnC. Disponível em: <http://www.pesquisa.uncnet.br/pdf/educacao/DESENVOLVENDO\_SOFTWARE\_GEOGRAFI CO\_INCLUSAO\_ALUNO\_DEFICIENCIA\_MOTORA.pdf/>. Acessado em 14 de junhode 2010.

SCARAMELLO, J. M. Atlas digitais escolares: proposta de avaliação e estudos de caso. I Simpósio Ibero-Americano de Cartografia para Criança, 2002, Rio de Janeiro. Anais do I Simpósio Ibero Americano de Cartografia para Criança: Pesquisa e perspectiva em Cartografia para escolares. Rio de Janeiro: Mundo Virtual Informática, 2002. 1 CD-ROM.

SILVA, Alexandre et al. Uso de Realidade Virtual na Construção do Pensamento Lógico Mate-

### USO DA REALIDADE VIRTUAL COMO FERRAMENTA COMPLEMENTAR

mático. WRVA - 6º Workshop de Realidade Virtual e Aumentada. UNISANTA – Santos 2009.

SILVA, Márcia Rodrigues Luiz da. Investigação das Dificuldades em Aprender Matemática de Alunos de 1ª a 4ª séries, na Cidade de Monte Carmelo-MG, in: Semana da Matemática da Universidade Federal de Uberlândia, 2006, Uberlândia. Anais da VI semana da Matemática da UFU. Uberlândia: Editora da UFU, 2006.